# LOG VIEWER

### **1. INSTALLATION**

Access the SD card and copy the folder *LogViewer* on your computer.

Open the folder *LogViewer* and run the *LogViewer* program by double click link, recognizable by the magnifying glass icon [\(Figure 1\)](#page-2-0).

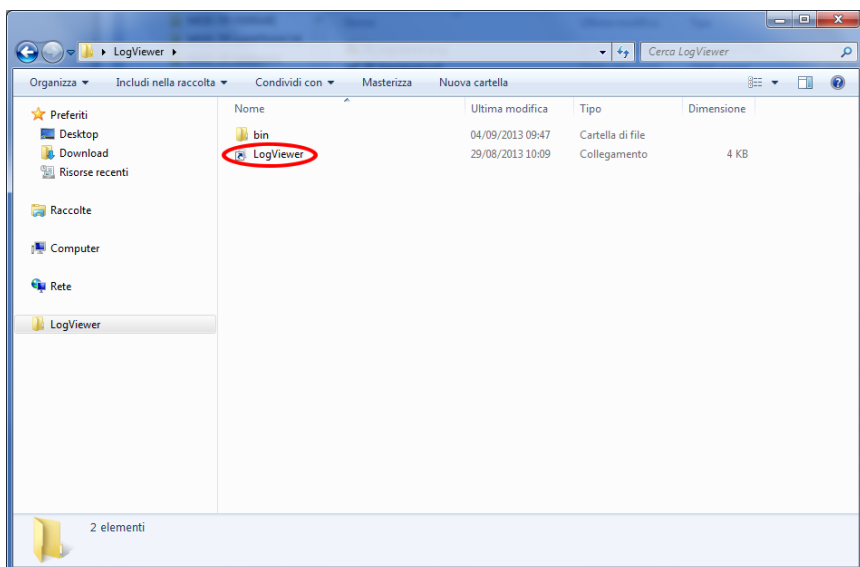

**Figure 1:** *LogViewer* **folder. Double click on** *logviewer* **to run it**

<span id="page-2-0"></span>If the program doesn't start by link, open *bin* folder and run program *log\_viewer*, recognizable by the magnifying glass icon.

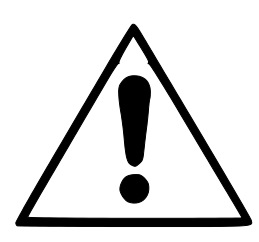

**WARNING:** Please check that Microsoft .NET Framework is installed on your PC. If it is not, open the folder *MicrosoftNET* available on SD card and install the executable file contained inside.

## **2. LANGUAGE SETTING**

The default language at first run of *LogViewer* is English. It is possible to change the language by the dropdown menu on right of window. Languages available are English, Italian, German and French.

The program saves the selected language and to next run loads the user interface in that language.

## **3. SINGLE LOG FILE VIEWING**

Select by dropdown menu *File → Open* [\(Figure 2\)](#page-3-0) to view the cycle details of a particular log file. The program will show a dialog box for the file selection that you want open.

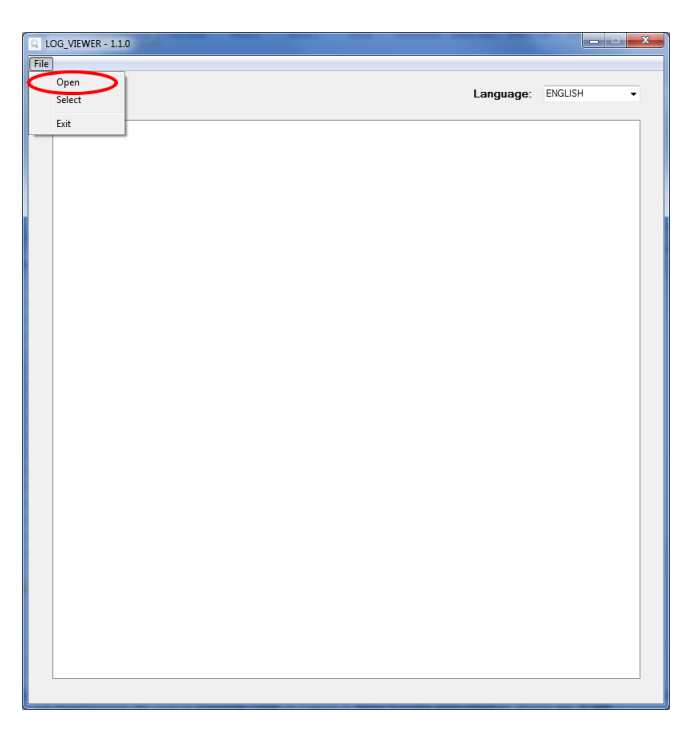

**Figure 2:** *Logviewer* **window, Open item**

<span id="page-3-0"></span>The program shows the cycle log as showed in [Figure 3.](#page-4-0) In the window are showed different kind of data:

- Step of the sterilization cycle;
- Date and time of data recording;
- Time to end of cycle;
- Chamber temperatures and pressure (values returned by probes T1, T2 e P1);
- Mains voltage;
- Cycle outcome, readable on last line.

The kind of cycle related to log is returned in the box in center position.

During the log viewing, *Options* item is present in menu bar and allows access to two functions: *Make Report* and *Make Log PDF*.

| <b>VACUUM TEST</b><br>Language:<br><b>STATUS</b><br>DATE<br><b>VNET</b><br><b>ALARM</b><br><b>TIMELEFT</b><br>T <sub>2</sub><br>P1<br>T1<br>44.74<br><b>START</b><br>29/10/2012 16:02:40<br>00:00:00<br>45.64<br>0.008<br>212.5<br><b>START</b><br>00:00:00<br>46.06<br>46.50<br>0.005<br>187.5<br>29/10/2012 16:02:41<br>46.29<br>VACUUM<br>00:15:00<br>46.63<br>0.002<br>213.3<br>29/10/2012 16:02:41<br>VACUUM<br>00:15:00<br>52.50<br>50.41<br>$-0.420$<br>209.1<br>29/10/2012 16:03:11<br>VACUUM<br>00:15:00<br>59.55<br>55.20<br>$-0.620$<br>2074<br>29/10/2012 16:03:42<br>VACUUM<br>29/10/2012 16:04:12<br>00:15:00<br>65.49<br>59.14<br>$-0.762$<br>208.1<br>66.25<br>$-0.845$<br>VACUUM<br>29/10/2012 16:04:42<br>00:15:00<br>61.01<br>207.8<br>66.54<br>$-0.861$<br><b>HOLDING 1</b><br>29/10/2012 16:04:48<br>00:15:00<br>61.40<br>208.0<br>00:14:29<br>68.21<br>62.99<br>$-0.863$<br>213.9<br><b>HOLDING 1</b><br>29/10/2012 16:05:19<br><b>HOLDING 1</b><br>29/10/2012 16:05:49<br>00:13:59<br>69.31<br>64.16<br>$-0.862$<br>214.4<br><b>HOLDING 1</b><br>29/10/2012 16:06:19<br>00:13:29<br>70.13<br>65.10<br>$-0.862$<br>213.0<br>00:12:59<br>$-0.861$<br><b>HOLDING 1</b><br>29/10/2012 16:06:49<br>70.70<br>65.86<br>213.3<br>00:12:29<br>66.51<br>$-0.861$<br>213.5<br><b>HOLDING 1</b><br>29/10/2012 16:07:19<br>71.17<br>HOLDING 1<br>29/10/2012 16:07:49<br>00:11:59<br>71.57<br>67.04<br>$-0.860$<br>213.1<br><b>HOLDING 1</b><br>29/10/2012 16:08:19<br>00:11:28<br>71.80<br>67.51<br>$-0.860$<br>212.9<br>72.04<br>$-0.860$<br>HOLDING 1<br>29/10/2012 16:08:50<br>00:10:58<br>67.85<br>214.1<br><b>HOLDING 1</b><br>00:10:28<br>72.09<br>68.08<br>$-0.860$<br>214.2<br>29/10/2012 16:09:20<br>72.09<br>68.32<br>$-0.860$<br>213.9<br><b>HOLDING 2</b><br>29/10/2012 16:09:48<br>00:10:00<br>71.98<br>213.0<br><b>HOLDING 2</b><br>29/10/2012 16:10:19<br>00:09:29<br>68.45<br>$-0.861$<br><b>HOLDING 2</b><br>00:08:59<br>71.85<br>68.45<br>$-0.861$<br>214.3<br>29/10/2012 16:10:49<br><b>HOLDING 2</b><br>29/10/2012 16:11:19<br>00:08:29<br>71.70<br>68.45<br>$-0.860$<br>214.0<br><b>HOLDING 2</b><br>00:07:59<br>71.33<br>68.32<br>$-0.860$<br>215.7<br>29/10/2012 16:11:49<br><b>HOLDING 2</b><br>00:07:29<br>71,04<br>68,21<br>$-0.860$<br>214.1<br>29/10/2012 16:12:19<br><b>HOLDING 2</b><br>29/10/2012 16:12:49<br>00:06:59<br>70.70<br>68.03<br>$-0.860$<br>213.9<br><b>HOLDING 2</b><br>29/10/2012 16:13:19<br>00:06:28<br>70.31<br>67.80<br>$-0.858$<br>213.9<br>00:05:58<br>69.94<br>$-0.860$<br><b>HOLDING 2</b><br>29/10/2012 16:13:50<br>67.56<br>213.6<br>69.50<br>67.27<br>$-0.860$<br>212.7<br><b>HOLDING 2</b><br>29/10/2012 16:14:20<br>00:05:28<br>HOLDING <sub>2</sub><br>00:04:58<br>69.03<br>66.91<br>$-0.858$<br>213.0<br>29/10/2012 16:14:50<br>68.56<br>66.62<br>$-0.858$<br><b>HOLDING 2</b><br>29/10/2012 16:15:20<br>00:04:28<br>213.0<br>$-0.858$<br><b>HOLDING 2</b><br>29/10/2012 16:15:50<br>00:03:58<br>68.11<br>66.28<br>213.5<br>00:03:28<br>67.59<br>65.86<br>$-0.857$<br>214.3<br><b>HOLDING 2</b><br>29/10/2012 16:16:20<br><b>HOLDING 2</b><br>00:02:57<br>67.06<br>65.44<br>$-0.858$<br>213.4<br>29/10/2012 16:16:50<br>00:02:27<br>66.59<br>65.05<br>$-0.858$<br>213.6<br>HOI DING 2<br>29/10/2012 16:17:21 | Option              |          |       |       |          |       |          |                |
|----------------------------------------------------------------------------------------------------|---------------------|----------|-------|-------|----------|-------|----------|----------------|
|                                                                                                    |                     |          |       |       |          |       |          | <b>ENGLISH</b> |
|                                                                                                    |                     |          |       |       |          |       |          |                |
|                                                                                                    |                     |          |       |       |          |       |          |                |
|                                                                                                    |                     |          |       |       |          |       |          |                |
|                                                                                                    |                     |          |       |       |          |       |          |                |
|                                                                                                    |                     |          |       |       |          |       |          |                |
|                                                                                                    |                     |          |       |       |          |       |          |                |
|                                                                                                    |                     |          |       |       |          |       |          |                |
|                                                                                                    |                     |          |       |       |          |       |          |                |
|                                                                                                    |                     |          |       |       |          |       |          |                |
|                                                                                                    |                     |          |       |       |          |       |          |                |
|                                                                                                    |                     |          |       |       |          |       |          |                |
|                                                                                                    |                     |          |       |       |          |       |          |                |
|                                                                                                    |                     |          |       |       |          |       |          |                |
|                                                                                                    |                     |          |       |       |          |       |          |                |
|                                                                                                    |                     |          |       |       |          |       |          |                |
|                                                                                                    |                     |          |       |       |          |       |          |                |
|                                                                                                    |                     |          |       |       |          |       |          |                |
|                                                                                                    |                     |          |       |       |          |       |          |                |
|                                                                                                    |                     |          |       |       |          |       |          |                |
|                                                                                                    |                     |          |       |       |          |       |          |                |
|                                                                                                    |                     |          |       |       |          |       |          |                |
|                                                                                                    |                     |          |       |       |          |       |          |                |
|                                                                                                    |                     |          |       |       |          |       |          |                |
|                                                                                                    |                     |          |       |       |          |       |          |                |
|                                                                                                    |                     |          |       |       |          |       |          |                |
|                                                                                                    |                     |          |       |       |          |       |          |                |
|                                                                                                    |                     |          |       |       |          |       |          |                |
|                                                                                                    |                     |          |       |       |          |       |          |                |
|                                                                                                    |                     |          |       |       |          |       |          |                |
|                                                                                                    |                     |          |       |       |          |       |          |                |
|                                                                                                    |                     |          |       |       |          |       |          |                |
|                                                                                                    |                     |          |       |       |          |       |          |                |
|                                                                                                    |                     |          |       |       |          |       |          |                |
|                                                                                                    |                     |          |       |       |          |       |          |                |
| <b>HOLDING 2</b>                                                                                                    | 29/10/2012 16:17:51 | 00:01:57 | 66.07 | 64.58 | $-0.858$ | 213.3 |          |                |
| <b>HOLDING 2</b><br>00:01:27<br>65.54<br>64.16<br>$-0.857$<br>212.3                                                                                                    |                     |          |       |       |          |       |          |                |
| 29/10/2012 16:18:21<br><b>HOLDING 2</b><br>29/10/2012 16:18:51<br>00:00:57<br>65.02<br>63.69<br>$-0.858$<br>213.5                                                                                                    |                     |          |       |       |          |       |          |                |
| 00:00:27<br>63.22<br>$-0.858$<br>213.8                                                                                                    |                     |          |       |       |          |       |          |                |
| <b>HOLDING 2</b><br>29/10/2012 16:19:21<br>64.45<br><b>HOLDING 2</b><br>29/10/2012 16:19:48                                                                                                    |                     |          |       |       |          |       |          |                |
| 00:00:00<br>64.06<br>62.81<br>$-0.858$<br>212.8<br><b>HOLDING 2</b><br>00:00:00<br>64.06<br>62.81<br>$-0.858$<br>212.8<br>29/10/2012 16:19:49                                                                                                    |                     |          |       |       |          |       | Cycle OK |                |

**Figure 3: log viewing mode of Vacuum cycle**

# <span id="page-4-0"></span>**4. OPEN DIRECTORY**

Select by dropdown menu *File → Select* [\(Figure 4\)](#page-4-1) to browse the log files in a particular folder. The program will show a dialog box to specify the path to browse.

<span id="page-4-1"></span>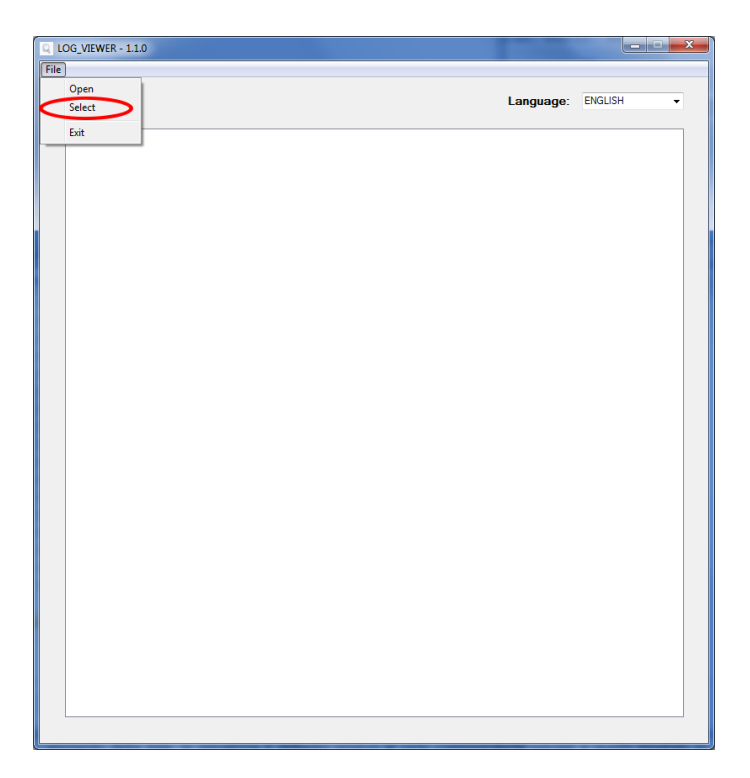

**Figure 4: item** *Select***, for browsing folder**

The program display only *\*.log* files with valid content in the selected folder, and shows a list as in [Figure 5.](#page-5-0)

| File Option |                     |                       |                     |                                   |                 |                          |
|-------------|---------------------|-----------------------|---------------------|-----------------------------------|-----------------|--------------------------|
|             |                     |                       |                     | Language:                         | <b>ENGLISH</b>  | ٠                        |
| ID          | FILE NAME:          | <b>SERIAL NUMBER:</b> | <b>TOTAL CYCLE:</b> | <b>CYCLE TYPE:</b>                | <b>OUTCOME:</b> | $\blacktriangle$         |
| 92          | 00GH002K.LOG        | EUP00W110035          | 92                  | CYCLE 134°C                       | Cycle OK        |                          |
| 93          | 00GH002L.LOG        | EUP00W110035          | 93                  | CYCLE 134°C                       | Cycle OK        |                          |
| 94          | 00GH002M.LOG        | EUP00W110035          | 94                  | CYCLE 134°C                       | Cycle OK        |                          |
| 95          | 00GH002N.LOG        | EUP00W110035          | 95                  | <b>VACUUM TEST</b>                | Cycle OK        |                          |
| 96          | 00GH002O.LOG        | EUP00W110035          | 96                  | <b>VACUUM TEST</b>                | Cycle OK        |                          |
| 97          | 00GH002P.LOG        | EUP00W110035          | 97                  | CYCLE 134°C                       | Cycle OK        |                          |
| 98          | 00GH002Q.LOG        | EUP00W110035          | 98                  | CYCLE 134°C                       | Cycle OK        | E.                       |
| 99          | 00GH002R.LOG        | EUP00W110035          | 99                  | CYCLE 134°C                       | Cycle OK        |                          |
| 100         | 00GH002S.LOG        | EUP00W110035          | 100                 | CYCLE 134°C                       | Cycle OK        |                          |
| 101         | 00GH002T.LOG        | EUP00W110035          | 101                 | <b>CYCLE HELIX - B&amp;D TEST</b> | Cycle OK        |                          |
| 102         | 00GH002U.LOG        | EUP00W110035          | 102                 | CYCLE 134°C                       | Cycle OK        |                          |
| 103         | 00GH002V.LOG        | EUP00W110035          | 103                 | CYCLE 134°C                       | Cycle OK        |                          |
| 104         | 00GH002W.LOG        | EUP00W110035          | 104                 | CYCLE 134°C                       | Cycle OK        |                          |
| 105         | 00GH002X.LOG        | EUP00W110035          | 105                 | CYCLE 134°C                       | Cycle OK        |                          |
| 106         | 00GH002Y.LOG        | EUP00W110035          | 106                 | CYCLE 134°C                       | Cycle OK        |                          |
| 107         | 00GH002Z1.OG        | EUP00W110035          | 107                 | CYCLE 134°C                       | Cycle OK        |                          |
| 108         | 00GH00301OG         | FUP00W110035          | 108                 | CYCLE 134°C                       | Cycle OK        |                          |
| 109         | 00GH00311OG         | FUP00W110035          | 109                 | CYCLE 134°C                       | Cycle OK        |                          |
| 110         | 00GH00321OG         | FUP00W110035          | 110                 | CYCLE 134°C                       | Cycle OK        |                          |
| 111         | 00GH00331OG         | EUP00W110035          | 111                 | CYCLE 134°C                       | Cycle OK        |                          |
| 112         | 00GH0034.LOG        | EUP00W110035          | 112                 | CYCLE 134°C                       | Cycle OK        |                          |
| 113         | 00GH0035.LOG        | EUP00W110035          | 113                 | CYCLE 134°C                       | Cycle OK        |                          |
| 114         | 00GH0036.LOG        | EUP00W110035          | 114                 | CYCLE 134°C                       | Cycle OK        |                          |
| 115         | 00GH0037.LOG        | EUP00W110035          | 115                 | <b>VACUUM TEST</b>                | Cycle OK        |                          |
| 116         | 00GH0038.LOG        | EUP00W110035          | 116                 | CYCLE 134°C                       | Cycle OK        |                          |
| 117         | 00GH0039.LOG        | EUP00W110035          | 117                 | CYCLE 134°C                       | Cycle OK        |                          |
| 118         | 00GH003A.LOG        | EUP00W110035          | 118                 | <b>CYCLE HELIX - B&amp;D TEST</b> | Cycle OK        |                          |
| 119         | 00GH003B.LOG        | EUP00W110035          | 119                 | <b>CYCLE HELIX - B&amp;D TEST</b> | Cycle OK        |                          |
| 120         | 00GH003C.LOG        | EUP00W110035          | 120                 | CYCLE 134°C                       | Cycle OK        |                          |
| 121         | 00GH003D.LOG        | EUP00W110035          | 121                 | CYCLE 134°C                       | Power failure   |                          |
| 122         | 00GH003E.LOG        | EUP00W110035          | 122                 | CYCLE 134°C                       | Cycle OK        |                          |
| 123         | 00GH003F.LOG        | EUP00W110035          | 123                 | CYCLE 134°C                       | Cycle OK        |                          |
| 124         | 00GH003G.LOG        | EUP00W110035          | 124                 | CYCLE 134°C                       | Cycle OK        |                          |
| 125         | 00GH003H.LOG        | EUP00W110035          | 125                 | CYCLE 134°C                       | Cycle OK        |                          |
| 126         | 00GH003LLOG         | EUP00W110035          | 126                 | CYCLE 134°C                       | Cycle OK        |                          |
| 127         | 00GH003JJOG         | EUP00W110035          | 127                 | CYCLE 134°C                       | A001            |                          |
| 128         | 00GH003K.LOG        | EUP00W110035          | 128                 | CYCLE 134°C                       | Cycle OK        |                          |
| 129         | 00GH003L.LOG        | EUP00W110035          | 129                 | CYCLE 134°C                       | Cycle OK        |                          |
| 130         | 00GH003M LOG        | FUP00W110035          | 130                 | CYCLE 134°C                       | Cycle OK        |                          |
| 121         | <b>DOCUMPANILOG</b> | ELIDAMM11A002E        | 121                 | CVOLE 10490                       | Custo OV        | $\overline{\phantom{a}}$ |

**Figure 5: browsing folder**

<span id="page-5-0"></span>Log files are showed as a list that provides a preview with serial number of sterilizer, cycle number, kind of cycle and the outcome. By single-click on a list item, the detailed report of corresponding log is displayed, as showed in [Figure 3.](#page-4-0)

In this case, on the left of the box that shows the kind of cycle, is displayed the *Back* button to come back to browsing window.

During the folder browsing, *Options* item is present in menu bar and allows access to two functions: *Make Report* and *Make Log PDF*.

## **5. MAKE REPORT**

During log viewing, by selecting from menu *Options → Make Report*, the program returns a table with all cycle data and show them in a new window [\(Figure 6\)](#page-6-0).

| File                                                     |                 |        |                |          |             |                      |                 |  |
|----------------------------------------------------------|-----------------|--------|----------------|----------|-------------|----------------------|-----------------|--|
| Print                                                    |                 |        |                |          |             |                      |                 |  |
| <b>Print preview</b>                                     |                 |        |                |          |             |                      |                 |  |
|                                                          |                 |        |                |          |             |                      |                 |  |
|                                                          |                 |        |                |          |             |                      |                 |  |
|                                                          |                 |        |                |          |             |                      |                 |  |
|                                                          |                 |        |                |          |             |                      |                 |  |
|                                                          |                 |        |                |          |             |                      |                 |  |
| Serial Number: EUP00W110035 Firmware: T1A2000 Release: 4 |                 |        |                |          |             |                      |                 |  |
|                                                          |                 |        |                |          |             |                      |                 |  |
| Total Cycle: 443 Cycle type: CYCLE 134°C Date:13/06/2012 |                 |        |                |          |             |                      |                 |  |
|                                                          |                 |        |                |          |             |                      |                 |  |
| Steril, temp, max: 135,85°C Steril, temp, min: 134,89°C  |                 |        |                |          |             |                      |                 |  |
|                                                          |                 |        |                |          |             |                      |                 |  |
| Time                                                     | <b>Timeleft</b> | n      | T <sub>2</sub> | P1       | <b>Vnet</b> | <b>Cycle phase</b>   | Alarm           |  |
| 13/06/2012 12:37:31                                      | 00:00:00        | 28.37  | 28.55          | 0.012    | 220.70      | <b>START</b>         |                 |  |
| 13/06/2012 12:40:31                                      | 00:21:00        | 28,42  | 28,55          | $-0.901$ | 217,80      | VACUUM <sub>1</sub>  |                 |  |
| 13/06/2012 12:49:12                                      | 00:21:00        | 107.05 | 107.10         | 0.302    | 209.60      | <b>HEATING 1</b>     |                 |  |
| 13/06/2012 12:53:28                                      | 00:21:00        | 56.11  | 74,89          | $-0.841$ | 210.30      | VACUUM 2             |                 |  |
| 13/06/2012 12:58:35                                      | 00:21:00        | 107,23 | 107.34         | 0.305    | 212,20      | <b>HEATING 2</b>     |                 |  |
| 13/06/2012 13:03:25                                      | 00:21:00        | 55.65  | 69.03          | $-0.841$ | 219.60      | VACUUM 3             |                 |  |
| 13/06/2012 13:15:26                                      | 00:21:00        | 134,04 | 134,06         | 2,015    | 214,00      | <b>HEATING 3</b>     |                 |  |
| 13/06/2012 13:15:52                                      | 00:21:00        | 134.89 | 134.94         | 2.088    | 215.90      | <b>STERILIZATION</b> |                 |  |
| 13/06/2012 13:16:54                                      | 00:19:58        | 135.66 | 135.61         | 2.145    | 215.30      | <b>STERILIZATION</b> |                 |  |
| 13/06/2012 13:17:54                                      | 00:18:58        | 135,37 | 135,37         | 2,118    | 215,00      | <b>STERILIZATION</b> |                 |  |
| 13/06/2012 13:18:54                                      | 00:17:58        | 135.42 | 135.42         | 2.125    | 215.40      | <b>STERILIZATION</b> |                 |  |
| 13/06/2012 13:19:44                                      | 00:17:08        | 135,42 | 135,42         | 2,129    | 215,90      | <b>STERILIZATION</b> |                 |  |
| 13/06/2012 13:19:52                                      | 00:17:00        | 135.42 | 135.47         | 2,130    | 215,80      | <b>DRYING</b>        |                 |  |
| 13/06/2012 13:21:22                                      | 00:15:29        | 120.34 | 120.13         | 0.967    | 214.20      | <b>DRYING</b>        |                 |  |
| 13/06/2012 13:23:16                                      | 00:13:36        | 115,95 | 93,42          | $-0.380$ | 213,00      | <b>DRYING</b>        |                 |  |
| 13/06/2012 13:24:52                                      | 00:11:59        | 106.57 | 83.95          | $-0.702$ | 212,50      | <b>DRYING</b>        |                 |  |
| 13/06/2012 13:26:32                                      | 00:10:20        | 109,60 | 100.26         | $-0.429$ | 211.30      | <b>DRYING</b>        |                 |  |
| 13/06/2012 13:28:14                                      | 00:08:38        | 117.51 | 113.61         | $-0.739$ | 208.80      | <b>DRYING</b>        |                 |  |
| 13/06/2012 13:29:53                                      | 00:06:58        | 126.83 | 125.13         | $-0.451$ | 212.50      | <b>DRYING</b>        |                 |  |
| 13/06/2012 13:31:46                                      | 00:05:06        | 132,39 | 131.56         | $-0,786$ | 210,60      | <b>DRYING</b>        |                 |  |
| 13/06/2012 13:33:17                                      | 00:03:34        | 132.92 | 132.20         | $-0.877$ | 212.70      | <b>DRYING</b>        |                 |  |
| 13/06/2012 13:34:49                                      | 00:02:02        | 132.02 | 131.38         | $-0.869$ | 215,00      | <b>DRYING</b>        |                 |  |
| 13/06/2012 13:36:21                                      | 00:00:31        | 131,54 | 130,95         | $-0.163$ | 215,40      | <b>DRYING</b>        |                 |  |
|                                                          | 00:00:00        | 131.62 | 130.95         | $-0.124$ | 215.60      | <b>DRYING</b>        | <b>Cycle OK</b> |  |
| 13/06/2012 13:36:52                                      |                 |        |                |          |             |                      |                 |  |

**Figure 6: report window**

<span id="page-6-0"></span>From this window is possible display a print preview (*File → Print preview*) or print (*File → Print*).

## **6. MAKE PDF**

During the viewing of a log, by selecting from menu *Options → Make PDF*, *Logviewer* make a PDF file which contains the cycle details [\(Figure 7\)](#page-7-0).

| File  <br>Option    |                     |                 |             |                |                |             |              |                |   |
|---------------------|---------------------|-----------------|-------------|----------------|----------------|-------------|--------------|----------------|---|
| Make report         |                     |                 | CYCLE 134°C |                |                |             |              | <b>ENGLISH</b> | ٠ |
| Make Log PDF        |                     |                 |             |                |                | Language:   |              |                |   |
| <b>STATUS</b>       | DATE                | <b>TIMELEFT</b> | T1          | T <sub>2</sub> | P <sub>1</sub> | <b>VNET</b> | <b>ALARM</b> |                | ٠ |
| <b>START</b>        | 18/10/2012 09:51:36 | 00:00:00        | 35.15       | 35.20          | 0.033          | 217.4       |              |                |   |
| <b>START</b>        | 18/10/2012 09:51:37 | 00:00:00        | 35.36       | 35.41          | 0.028          | 195.3       |              |                |   |
| VACUUM 1            | 18/10/2012 09:51:37 | 00:21:00        | 35.44       | 35.41          | 0.027          | 221.1       |              |                |   |
| VACUUM 1            | 18/10/2012 09:51:45 | 00:21:00        | 35.95       | 35.77          | $-0.163$       | 213.7       |              |                |   |
| VACUUM 1            | 18/10/2012 09:52:16 | 00:21:00        | 37.09       | 36,39          | $-0.431$       | 214.9       |              |                | Ξ |
| VACUUM 1            | 18/10/2012 09:52:45 | 00:21:00        | 37.95       | 37.04          | $-0.655$       | 215.6       |              |                |   |
| VACUUM 1            | 18/10/2012 09:53:15 | 00:21:00        | 38.80       | 37.72          | $-0.778$       | 214.4       |              |                |   |
| VACUUM 1            | 18/10/2012 09:53:46 | 00:21:00        | 39.50       | 38.47          | $-0.849$       | 215.3       |              |                |   |
| VACUUM 1            | 18/10/2012 09:53:51 | 00:21:00        | 39.68       | 38.57          | $-0.862$       | 215.4       |              |                |   |
| VACUUM 1            | 18/10/2012 09:53:53 | 00:21:00        | 39.68       | 38.65          | $-0.865$       | 220.0       |              |                |   |
| <b>HEATING 1</b>    | 18/10/2012 09:54:01 | 00:21:00        | 39.92       | 38.86          | $-0.857$       | 218.0       |              |                |   |
| <b>HEATING 1</b>    | 18/10/2012 09:54:31 | 00:21:00        | 40.64       | 39.50          | $-0.833$       | 210.8       |              |                |   |
| <b>HEATING 1</b>    | 18/10/2012 09:55:01 | 00:21:00        | 41.63       | 41.06          | $-0.789$       | 211.8       |              |                |   |
| <b>HEATING 1</b>    | 18/10/2012 09:55:31 | 00:21:00        | 43.29       | 44.50          | $-0.755$       | 211.4       |              |                |   |
| <b>HEATING 1</b>    | 18/10/2012 09:56:01 | 00:21:00        | 51.92       | 50.54          | $-0.716$       | 211.6       |              |                |   |
| <b>HEATING 1</b>    | 18/10/2012 09:56:32 | 00:21:00        | 54.86       | 57.76          | $-0.679$       | 211.9       |              |                |   |
| <b>HEATING 1</b>    | 18/10/2012 09:57:02 | 00:21:00        | 62.65       | 63.41          | $-0.636$       | 213.2       |              |                |   |
| <b>HEATING 1</b>    | 18/10/2012 09:57:32 | 00:21:00        | 64,42       | 67,87          | $-0.587$       | 212.3       |              |                |   |
| <b>HEATING 1</b>    | 18/10/2012 09:58:02 | 00:21:00        | 69.94       | 71.98          | $-0.521$       | 213.1       |              |                |   |
| <b>HEATING 1</b>    | 18/10/2012 09:58:32 | 00:21:00        | 74.00       | 75.57          | $-0.440$       | 212.5       |              |                |   |
| <b>HEATING 1</b>    | 18/10/2012 09:59:03 | 00:21:00        | 78.40       | 79.18          | $-0.342$       | 212.3       |              |                |   |
| <b>HEATING 1</b>    | 18/10/2012 09:59:33 | 00:21:00        | 83.58       | 83,42          | $-0.232$       | 212.7       |              |                |   |
| <b>HEATING 1</b>    | 18/10/2012 10:00:03 | 00:21:00        | 89.44       | 88.60          | $-0.108$       | 212.5       |              |                |   |
| <b>HEATING 1</b>    | 18/10/2012 10:00:33 | 00:21:00        | 94.23       | 93.73          | 0.039          | 213.4       |              |                |   |
| <b>HEATING 1</b>    | 18/10/2012 10:01:03 | 00:21:00        | 99.02       | 98.57          | 0.204          | 213.3       |              |                |   |
| <b>HEATING 1</b>    | 18/10/2012 10:01:20 | 00:21:00        | 101.58      | 101.26         | 0.305          | 214.1       |              |                |   |
| <b>HEATING 1</b>    | 18/10/2012 10:01:40 | 00:21:00        | 98.60       | 99.05          | 0.091          | 216.4       |              |                |   |
| VACUUM 2            | 18/10/2012 10:01:40 | 00:21:00        | 98.60       | 99.05          | 0.091          | 216.4       |              |                |   |
| VACUUM 2            | 18/10/2012 10:01:49 | 00:21:00        | 93.42       | 94.44          | $-0.163$       | 216.4       |              |                |   |
| VACUUM 2            | 18/10/2012 10:02:19 | 00:21:00        | 78.24       | 86.55          | $-0.561$       | 216.2       |              |                |   |
| VACUUM 2            | 18/10/2012 10:02:49 | 00:21:00        | 64.89       | 75.52          | $-0.752$       | 215,5       |              |                |   |
| VACUUM <sub>2</sub> | 18/10/2012 10:03:19 | 00:21:00        | 55,49       | 65,89          | $-0.838$       | 219.1       |              |                |   |
| VACUUM <sub>2</sub> | 18/10/2012 10:03:21 | 00:21:00        | 54.79       | 65.02          | $-0.843$       | 217.2       |              |                |   |
| VACUUM 2            | 18/10/2012 10:03:23 | 00:21:00        | 54.50       | 64.45          | $-0.840$       | 221.7       |              |                |   |
| <b>HEATING 2</b>    | 18/10/2012 10:03:31 | 00:21:00        | 62,99       | 63,07          | $-0.746$       | 219.7       |              |                |   |
| <b>HEATING 2</b>    | 18/10/2012 10:04:01 | 00:21:00        | 75.75       | 75.65          | $-0.583$       | 213.4       |              |                |   |
| <b>HEATING 2</b>    | 18/10/2012 10:04:31 | 00:21:00        | 81.67       | 81.57          | $-0.470$       | 213.0       |              |                |   |
| <b>HEATING 2</b>    | 18/10/2012 10:05:01 | 00:21:00        | 86.65       | 86.63          | $-0.357$       | 213.9       |              |                |   |
| <b>HEATING 2</b>    | 18/10/2012 10:05:32 | 00:21:00        | 90.97       | 90.81          | $-0.244$       | 212.3       |              |                |   |
| <b>UCATING ?</b>    | 10/10/2012 10:00:02 | 00-21-00        | OF AF       | <b>04.07</b>   | n ton          | 2120        |              |                | ٠ |

**Figure 7: menu Options, the item Make PDF**

<span id="page-7-0"></span>The PDF file will be created in the same folder where *\*.log* file is located, in sub-folder *Report*, accessible by *File Manager* tool in Windows. If *Report* folder doesn't exist, it will be created. At the end of the process, the program open the destination folder by a window of *File Manager* in Windows.

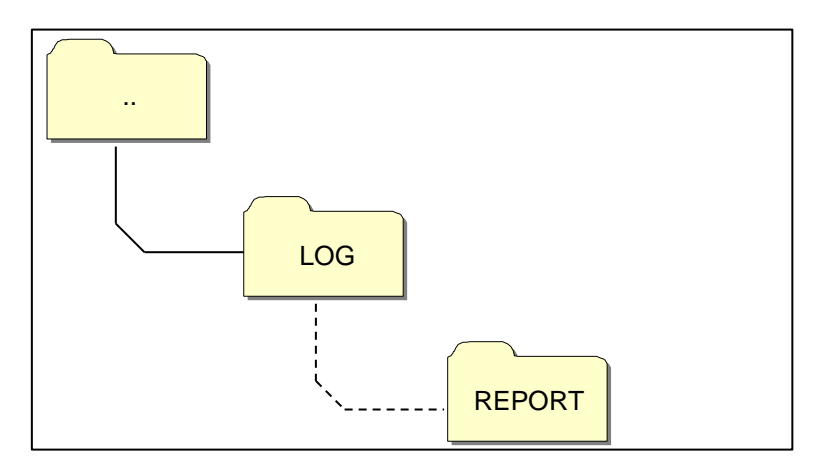

**Figure 8: when PDF file is created, the program saves the file Report folder, inside the log file origin folder**

The created file name is compound by *serialnumber-cyclenumber.pdf*.

#### **7. MAKE FOLDER PDF**

In browsing folder mode is available the *Make folder PDF* function in *Options* item of menu bar.

| File Option |                   |                       |                     |                    |                             |   |
|-------------|-------------------|-----------------------|---------------------|--------------------|-----------------------------|---|
|             | Make folder PDF   |                       |                     |                    |                             |   |
|             |                   |                       |                     |                    | <b>ENGLISH</b><br>Language: |   |
| ID          | <b>FILE NAME:</b> | <b>SERIAL NUMBER:</b> | <b>TOTAL CYCLE:</b> | <b>CYCLE TYPE:</b> | <b>OUTCOME:</b>             |   |
| 453         | 00GH00CL.LOG      | EUP00W110035          | 453                 | <b>VACUUM TEST</b> | Cycle OK                    |   |
| 454         | 00GH00CM.LOG      | EUP00W110035          | 454                 | CYCLE 134°C        | Cycle OK                    |   |
| 455         | 00GH00CN.LOG      | EUP00W110035          | 455                 | CYCLE 134°C        | Cycle OK                    |   |
| 456         | 00GH00CO.LOG      | EUP00W110035          | 456                 | CYCLE 134°C        | Cycle OK                    |   |
| 457         | 00GH00CP.LOG      | EUP00W110035          | 457                 | CYCLE 134°C        | Cycle OK                    |   |
| 458         | 00GH00CQ LOG      | EUP00W110035          | 458                 | CYCLE 134°C        | Cycle OK                    |   |
| 459         | 00GH00CR LOG      | EUP00W110035          | 459                 | CYCLE 134°C        | Cycle OK                    |   |
| 460         | 00GH00CS.LOG      | EUP00W110035          | 460                 | CYCLE 134°C        | Cycle OK                    |   |
| 461         | 00GH00CT.LOG      | EUP00W110035          | 461                 | CYCLE 134°C        | Cycle OK                    |   |
| 462         | 00GH00CUTOG       | FUP00W110035          | 462                 | CYCLE 134°C        | Cycle OK                    |   |
| 463         | 00GH00CV.LOG      | EUP00W110035          | 463                 | CYCLE 134°C        | Cycle OK                    |   |
| 464         | 00GH00CW.LOG      | EUP00W110035          | 464                 | CYCLE 134°C        | Cycle OK                    |   |
| 465         | 00GH00CX.LOG      | EUP00W110035          | 465                 | CYCLE 134°C        | Cycle OK                    |   |
| 466         | 00GH00CY LOG      | FUP00W110035          | 466                 | CYCLE 134°C        | Cycle OK                    |   |
| 467         | 00GH00CZ.LOG      | EUP00W110035          | 467                 | CYCLE 134°C        | Cycle OK                    |   |
| 468         | 00GH00D01OG       | EUP00W110035          | 468                 | <b>VACUUM TEST</b> | Cycle OK                    |   |
| 469         | 00GH00D11OG       | EUP00W110035          | 469                 | CYCLE 134°C        | Cycle OK                    |   |
| 470         | 00GH00D2.LOG      | EUP00W110035          | 470                 | CYCLE 134°C        | Cycle OK                    |   |
| 471         | 00GH00D3.LOG      | EUP00W110035          | 471                 | CYCLE 134°C        | Cycle OK                    |   |
| 472         | 00GH00D41OG       | FUP00W110035          | 472                 | CYCLE 134°C        | A101                        |   |
| 473         | 00GH00D5.LOG      | EUP00W110035          | 473                 | CYCLE 134°C        | Cycle OK                    |   |
| 474         | 00GH00D6.LOG      | EUP00W110035          | 474                 | CYCLE 134°C        | Cycle OK                    |   |
| 475         | 00GH00D71OG       | EUP00W110035          | 475                 | CYCLE 134°C        | Cycle OK                    |   |
| 476         | 00GH00D81OG       | FUP00W110035          | 476                 | CYCLE 134°C        | Cycle OK                    |   |
| 477         | 00GH00D9.LOG      | EUP00W110035          | 477                 | CYCLE 134°C        | Cycle OK                    |   |
| 478         | 00GH00DA1OG       | EUP00W110035          | 478                 | CYCLE 134°C        | Cycle OK                    |   |
| 479         | 00GH00DB LOG      | EUP00W110035          | 479                 | CYCLE 134°C        | Cycle OK                    |   |
| 480         | 00GH00DC.LOG      | EUP00W110035          | 480                 | CYCLE 134°C        | Cycle OK                    |   |
| 481         | 00GH00DD.LOG      | EUP00W110035          | 481                 | CYCLE 134°C        | Cycle OK                    | l |
| 482         | 00GH00DE1OG       | FUP00W110035          | 482                 | CYCLE 134°C        | Cycle OK                    |   |
| 483         | 00GH00DF.LOG      | EUP00W110035          | 483                 | CYCLE 134°C        | Cycle OK                    |   |
| 484         | 00GH00DG.LOG      | EUP00W110035          | 484                 | CYCLE 134°C        | Cycle OK                    |   |
| 485         | 00GH00DH.LOG      | EUP00W110035          | 485                 | <b>VACUUM TEST</b> | Cycle OK                    |   |
| 486         | 00GH00DLLOG       | FUP00W110035          | 486                 | CYCLE 134°C        | Cycle OK                    |   |
| 487         | 00GH00DJ.LOG      | EUP00W110035          | 487                 | CYCLE 134°C        | Cycle OK                    |   |
| 488         | 00GH00DK1OG       | EUP00W110035          | 488                 | CYCLE 134°C        | Cycle OK                    |   |
| 489         | 00GH00DL.LOG      | FUP00W110035          | 489                 | CYCLE 134°C        | Cycle OK                    |   |
| 490         | 00GH00DM.LOG      | EUP00W110035          | 490                 | CYCLE 134°C        | Cycle OK                    |   |
| 491         | 00GH00DN.LOG      | EUP00W110035          | 491                 | CYCLE 134°C        | Cycle OK                    |   |
| 402         | MCUMMO LOC        | CHIDAAM11AA0E         | 102                 | CVCLE 1049C        | Coole OV                    |   |

**Figure 9:** *Make folder PDF* **function, visible in browsing folder mode**

On mouse click, a loading bar that indicates the progress of the process is displayed. The PDF files will be created within the browsed folder, in subfolder *Report*, accessible by *File Manager* tool of Windows. If the folder *Report* doesn't exist, it will be created.

At the end of the process, the program opens the destination folder by a window of *File Manager* in Windows.

The created file name is compound by *serialnumber-cyclenumber.pdf*.

|                |                              |                              |              |                            | Language: ENGLISH<br>$\bullet$ |                                |                                                   |                       |                  |              |
|----------------|------------------------------|------------------------------|--------------|----------------------------|--------------------------------|--------------------------------|---------------------------------------------------|-----------------------|------------------|--------------|
| ID.            | FILE NAME:                   | SERIAL NUMBER:               | TOTAL CYCLE: | <b>CYCLE TYPE:</b>         | OUTCOME:                       |                                |                                                   |                       |                  |              |
|                | 00GH00A0 LOG                 | EUP00W110035                 | 360          | CYCLE 134°C                | Cycle OK                       |                                |                                                   |                       |                  |              |
| $\mathfrak{p}$ | 00GH00A1.LOG                 | EUP00W110035                 | 361          | CYCLE 134°C                | Cycle OK                       |                                |                                                   |                       |                  | $-1$ $X$     |
| а              | 00GH00A2.LOG                 | EUP00W110035                 | 362          | CYCLE 134°C                | Cycle OK                       |                                |                                                   |                       |                  |              |
| л              | 00GH00A3.LOG                 | EUP00W110035                 | 363          | CYCLE 134°C                | Cycle OK                       |                                | > Computer > Disco rimovibile (F:) > LOG > Report |                       | + + Centa Report |              |
| $\overline{R}$ | 00GH00A4 LOG                 | EUP00W110035                 | 364          | CYCLE 134°C                | Cycle OK                       |                                |                                                   |                       |                  |              |
| £              | 00GH00A5LOG                  | EUP00W110035                 | 365          | CYCLE 134°C                | Cycle OK                       | Condividi con v<br>Organizza v | Masterizza<br>Nuova cartella                      |                       |                  | $E - T$      |
|                | 00GH00A6.LOG                 | EUP00W110035                 | 366          | CYCLE 134°C                | Cycle OK                       | $\overline{a}$                 | Nome                                              | Ultima modifica       | Tipo             | Dimensione   |
| $\mathbf{R}$   | 00GH00A7.LOG                 | EUP00W110035                 | 367          | VACUUM TEST                | Cycle OK                       | Preferiti                      |                                                   |                       |                  |              |
| <b>g</b><br>10 | 00GH00A8.LOG                 | EUP00W110035                 | 368          | CYCLE 134°C                | Cycle OK                       | Desktop                        | EUP00W110035-360.pdf                              | 04/09/2013 17:05      | Documento Adob   | $4$ KB       |
| 11             | 00GH00A9 LOG<br>00GH00AA.LOG | EUP00W110035<br>EUP00W110035 | 369<br>370   | CYCLE 134°C<br>CYCLE 134°C | Cycle OK                       | <b>B</b> Download              | EUP00W110035-361.pdf                              | 04/09/2013 17:05      | Documento Adob   | 4 KB         |
| 12             |                              |                              | 371          |                            | Cycle OK                       | <b>WILl Risorse recenti</b>    | EUP00W110035-362.pdf                              | 04/09/2013 17:05      | Documento Adob   | $4 K$ B      |
| 13             | 00GH00AB.LOG<br>00GH00AC.LOG | EUP00W110035<br>EUP00W110035 | 372          | CYCLE 134°C<br>CYCLE 134°C | Cycle OK<br>Cycle OK           |                                |                                                   |                       |                  |              |
| 14             | 00GH00AD LOG                 | EUP00W110035                 | 373          | CYCLE 134°C                | Cycle OK                       |                                | EUP00W110035-363.pdf                              | 04/09/2013 17:05      | Documento Adob   | $4$ KB       |
| 15             | 00GH00AE LOG                 | EUP00W110035                 | 374          | CYCLE 134°C                | Cycle OK                       | Raccolte                       | EUP00W110035-364.pdf                              | 04/09/2013 17:05      | Documento Adob   | 4 KB         |
| 16             | 00GH00AF.LOG                 | EUP00W110035                 | 375          | CYCLE 134°C                | Cycle OK                       |                                | EUP00W110035-365.pdf                              | 04/09/2013 17:05      | Documento Adob   | 4 KB         |
| 17             | 00GH00AG.LOG                 | EUP00W110035                 | 376          | CYCLE 134°C                | Cycle OK                       | Computer                       | EUP00W110035-366.pdf                              | 04/09/2013 17:05      | Documento Adob   | 4 KB         |
| 18             | 00GH00AH.LOG                 | EUP00W110035                 | 377          | CYCLE 134°C                | Cycle OK                       | OS(C)                          | EUP00W110035-367.pdf                              | 04/09/2013 17:05      | Documento Adob   | 4.KB         |
| 19             | 00GH00ALLOG                  | EUP00W110035                 | 378          | CYCLE 134°C                | Cycle OK                       | Disco rimovibile (D:)          | EUP00W110035-368.pdf                              | 04/09/2013 17:05      | Documento Adob   | 4 KB         |
| 20             | 00GH00AJ LOG                 | EUP00W110035                 | 379          | CYCLE 134°C                | A101                           | Disco rimovibile (F:)          | EUP00W110035-369.pdf                              | 04/09/2013 17:05      | Documento Adob   | $4$ KB       |
| 21             | 00GH00AKLOG                  | EUP00W110035                 | 380          | CYCLE 134°C                | Cycle OK                       |                                |                                                   |                       |                  |              |
| 22             | 00GH00ALLOG                  | EUP00W110035                 | 381          | CYCLE 134°C                | Cycle OK                       | LOG                            | EUP00W110035-370.pdf                              | 04/09/2013 17:05      | Documento Adob   | $4$ KB.      |
| 23             | 00GH00AM.LOG                 | EUP00W110035                 | 382          | <b>VACUUM TEST</b>         | Cycle OK                       | <b>Report</b>                  | EUP00W110035-371.pdf                              | 04/09/2013 17:05      | Documento Adob   | 4 KB         |
| 24             | 00GH00AN.LOG                 | FUP00W110035                 | 383          | VACUUM TEST                | Cycle OK                       |                                | EUP00W110035-372.pdf                              | 04/09/2013 17:05      | Documento Adob   | 4 K B        |
| 25             | 00GH00AO.LOG                 | EUP00W110035                 | 384          | <b>VACUUM TEST</b>         | A001                           |                                | EUP00W110035-373.pdf                              | 04/09/2013 17:05      | Documento Adob   | 4KB          |
| 26             | 00GH00AP.LOG                 | EUP00W110035                 | 385          | CYCLE 134°C                | Cycle OK                       |                                | EUP00W110035-374.pdf                              | 04/09/2013 17:05      | Documento Adob   | 4 KB         |
| 27<br>28       | 00GH00AQ LOG<br>00GH00AR.LOG | EUP00W110035<br>EUP00W110035 | 386<br>387   | CYCLE 134°C<br>CYCLE 134°C | Cycle OK<br>A001               |                                | EUP00W110035-375.pdf                              | 04/09/2013 17:05      | Documento Adob   | 4 KB         |
| 29             | 00GH00AS.LOG                 | EUP00W110035                 | 388          | CYCLE 134°C                | Cycle OK                       | <b>Gu Rete</b>                 |                                                   |                       |                  |              |
| 30             | 00GH00AT.LOG                 | EUP00W110035                 | 389          | CYCLE 134°C                | Cycle OK                       |                                | EUP00W110035-376.pdf                              | 04/09/2013 17:05      | Documento Adob   | $4$ KB       |
| 31             | 00GH00AU.LOG                 | EUP00W110035                 | 390          | CYCLE 134°C                | Cycle OK                       |                                | EUP00W110035-377.pdf                              | 04/09/2013 17:05      | Documento Adob   | 4 KB         |
| 32             | 00GH00AV.LOG                 | EUP00W110035                 | 391          | CYCLE 134°C                | Cycle OK                       |                                | EUP00W110035-378.pdf                              | 04/09/2013 17:05      | Documento Adob   | 4 KB         |
| 33             | 00GH00AW.LOG                 | EUP00W110035                 | 392          | CYCLE 134°C                | Cycle OK                       |                                | EUP00W110035-379.pdf                              | 04/09/2013 17:05      | Documento Adob   | 2KB          |
|                |                              |                              |              |                            |                                |                                | <b>BLACKHARLERS</b> ANA                           | ALCOHOL: AND ALCOHOL: | and it           | $4 - 1 + 26$ |
|                |                              |                              |              |                            |                                | 33 elementi                    |                                                   |                       |                  |              |

**Figure 10: Browsed folder with** *LogViewer* **and destination folder of made files.**